### 32 ANALIZA SWOT DLA POPRAWY PLANOWANIA FINANSOWEGO

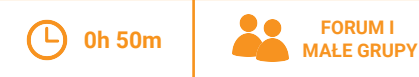

### **OPIS**

Znajdowanie finansowania dla programów i działań organizacji jest podstawa, na której opierają się pozostałe aspekty waszej pracy. Jednocześnie coroczne planowanie sposobu pozyskania środków zabiera wiele czasu i energii. Analiza SWOT pomoże wam ocenić szerszą perspektywę w planowaniu zasobów organizacji i spowoduje, że czas zainwestowany w ten proces będzie owocny.

## **(iii) PRZYGOTOWANIE**

darczyńców i źródeł finansowania waszej organizacji. Przejrzyjcie dokument źródłowy Siatka źródeł wpływów (22).

## **(x)** MATERIALY

- Flipchart
- Markery
- 

**NARZEDZIA** 

• Dokumenty źródłowe: Siatka źródeł wpływów (22)

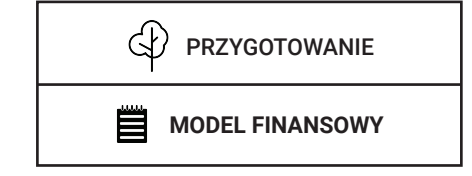

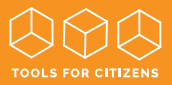

#### NA FORUM: **KROK 1**

Przyirzyicie sie liście źródeł finansowania organizacji i zastanówcie się nad wasza dotychczasowa strategia pozyskiwania środków finansowych oraz nad tym, w jaki sposób znajdujecie darczyńców. **[05 MIN]** 

#### W MAI YCH GRUPACH<sup>.</sup> **KROK 2**

Przeprowadźcie analize SWOT. Każda grupa zajmuje się jednym czynnikiem strategicznym analizy i robi notatki na kartach moderacji. [15 MIN] a. Silne strony: Co wasza organizacja robi dobrze w zakresie pozyskiwania środków finansowych? Jakie są wasze aktualne źródła dochodu? b. Słabe strony: W jakich obszarach pozyskiwania środków finansowych wasza organizacja mierzy się z wieloma wyzwaniami i problemami? c. Szanse: Jakie potencialne nowe źródła finansowania lub potencialni nowi darczyńcy są w waszym zasiegu? Jakie nowe możliwości otwierają się na rynku darczyńców?

d. Zagrożenia: Z jakimi zagrożeniami mierzy się wasza organizacja w obszarze pozyskiwania funduszy oraz relacji z darczyńcami?

#### NA FORUM: **KROK 3**

Każda grupa prezentuje swoją pracę i układa karty moderacji w polu matrycy analizy SWOT odpowiadającym czynnikowi strategicznemu, którym się zajmowała (matryca może zostać narysowana na flipcharcie). Oceńcie stworzoną analizę SWOT i zastanówcie się nad następującymi pytaniami: a. W jaki sposób możecie umocnić wasze silne strony?

b. W jaki sposób możecie popracować nad waszymi słabymi stronami?

c. Co musi sie zadziać, abyście mogli skorzystać ze zidentyfikowanych szans?

d. W jaki sposób możecie zneutralizować zagrożenia? [30 MIN]

# **KONTYNUACJA**

Stwórzcie plan działania szczegółowo opisujący konkretne działania. które pozwolą wam utrzymać wasze mocne strony, popracować nad stronami słabymi, skorzystać z szans i uniknąć zagrożeń. Upewnijcie sie, że plan zawiera osoby odpowiedzialne za wykonanie każdego zadania oraz harmonogram ich realizacji. Posłużcie się kartą metody Planowanie kolejnych kroków (02)